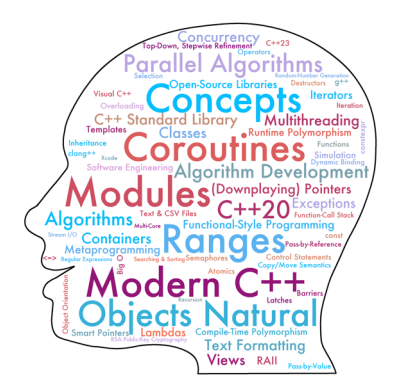

# **Contents**

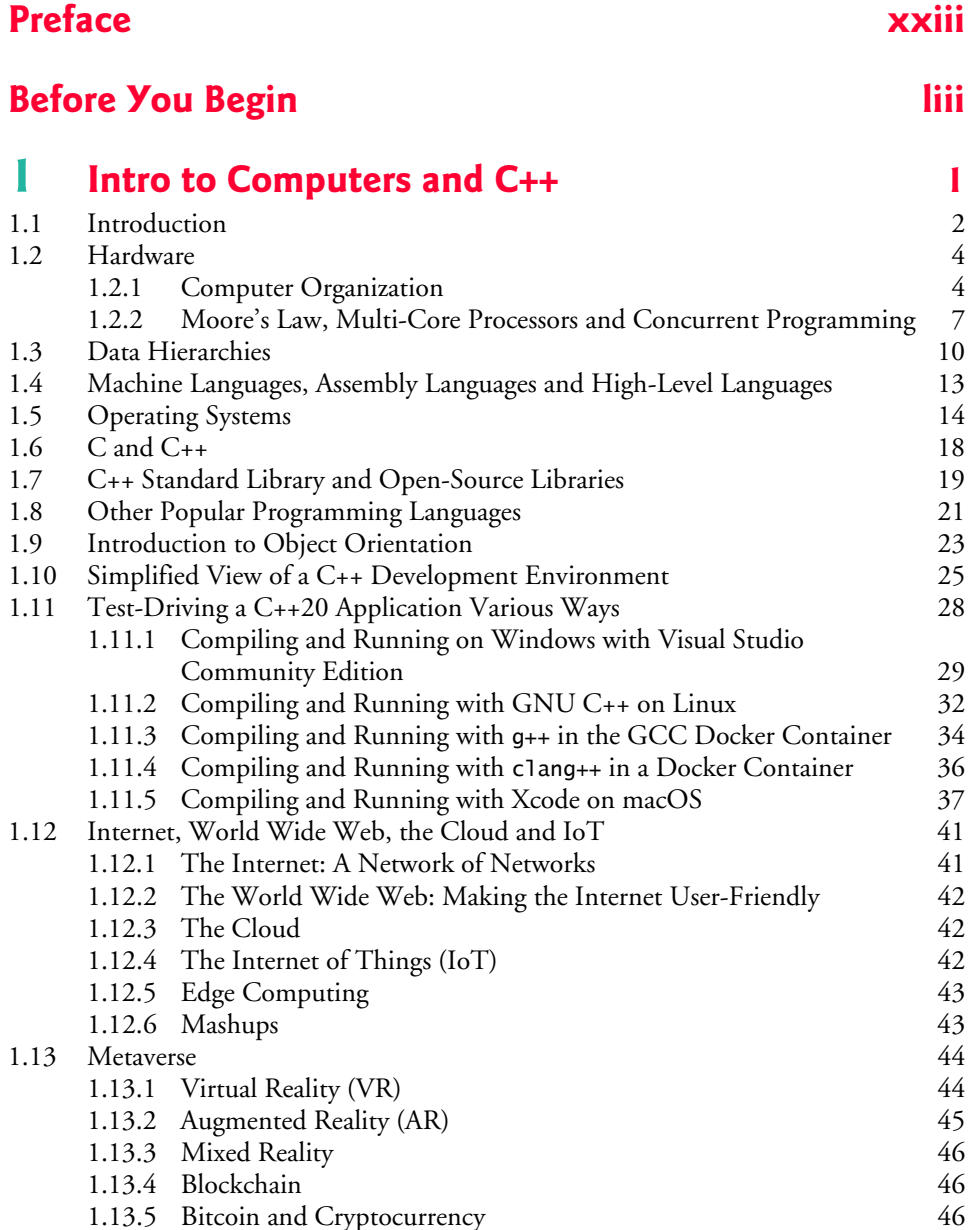

#### **viii** Contents

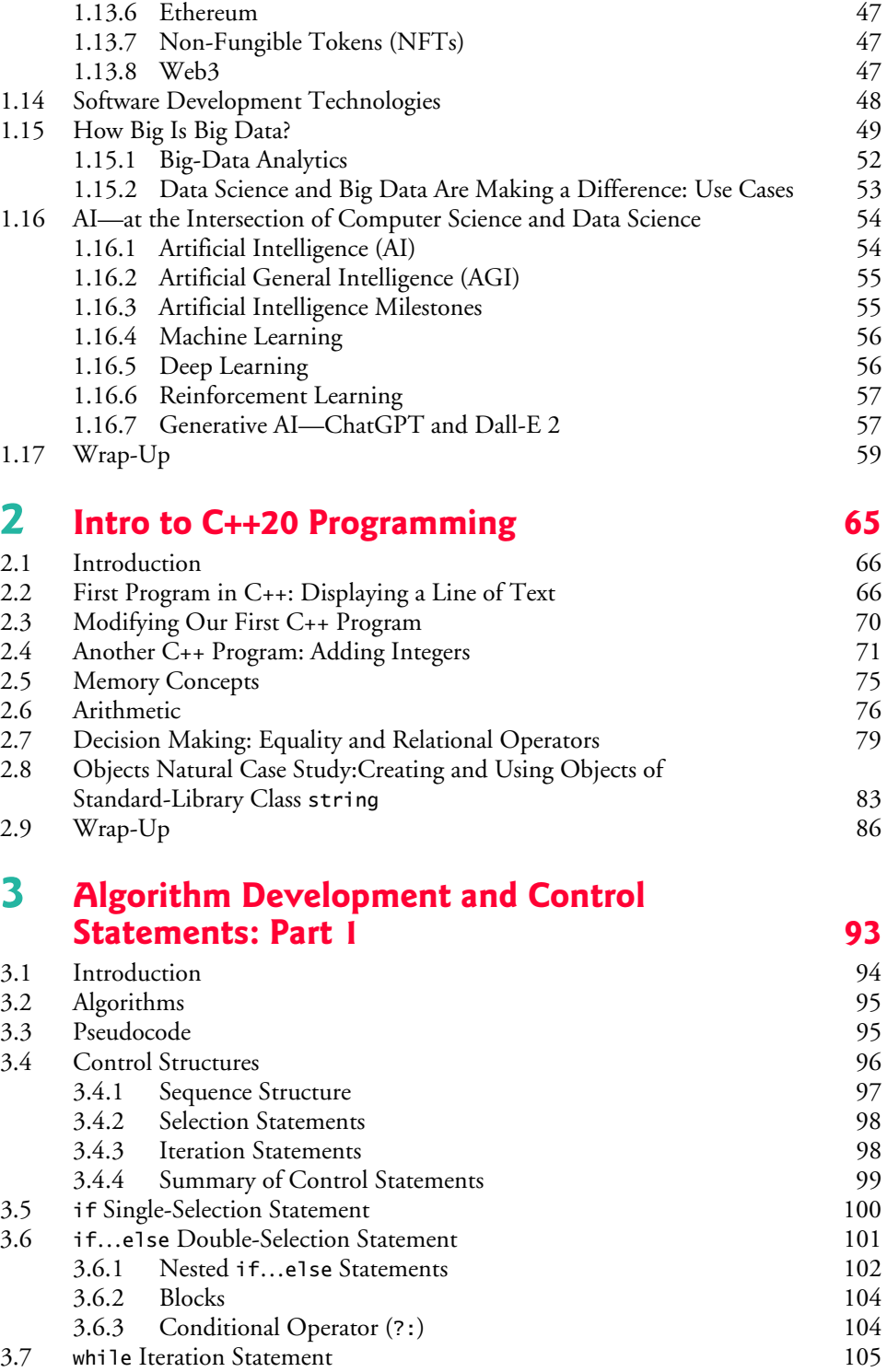

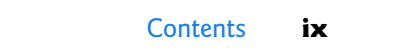

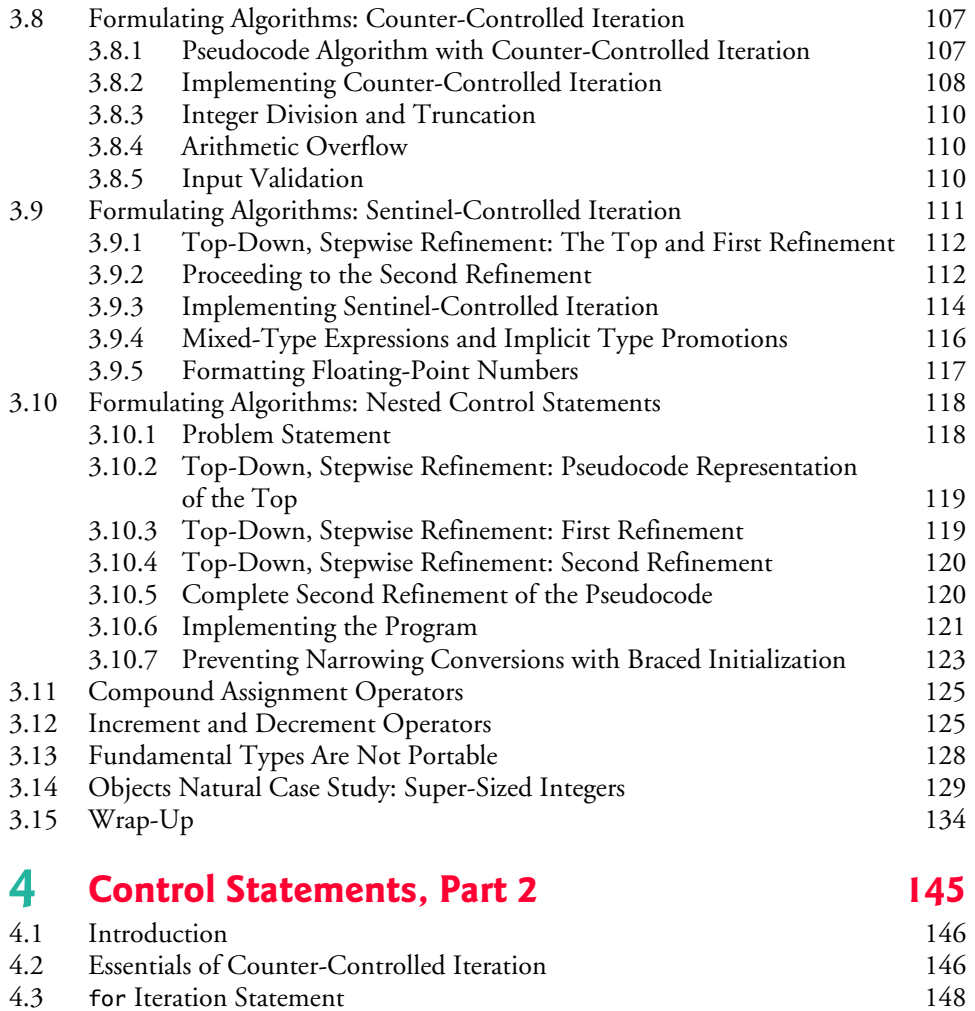

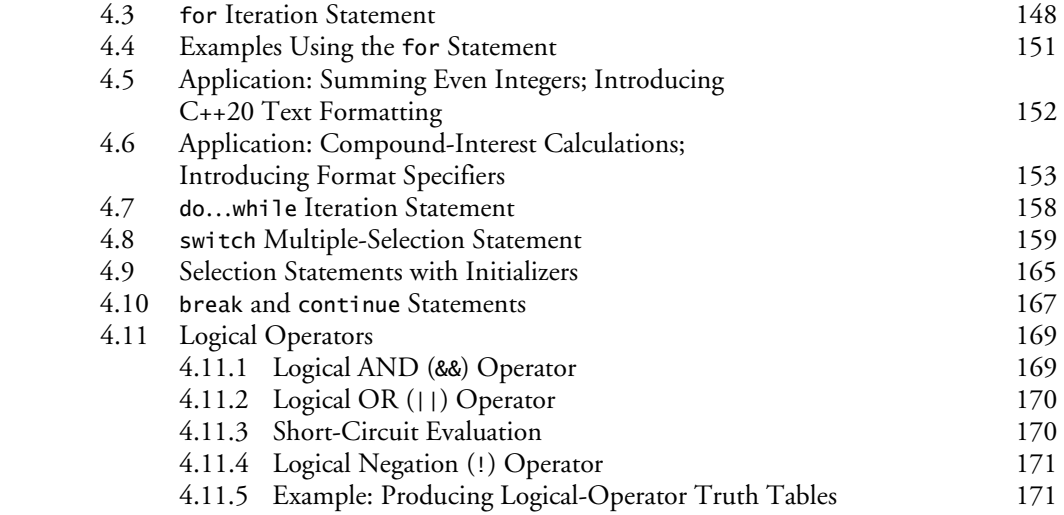

#### **x** Contents

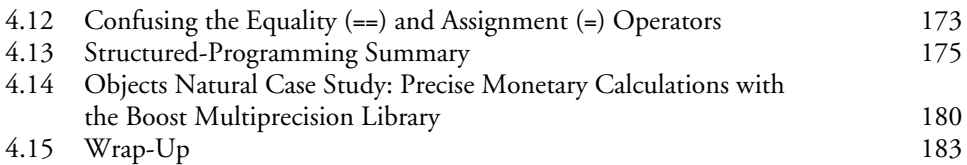

# **5 Functions and an Intro to Function Templates 189**

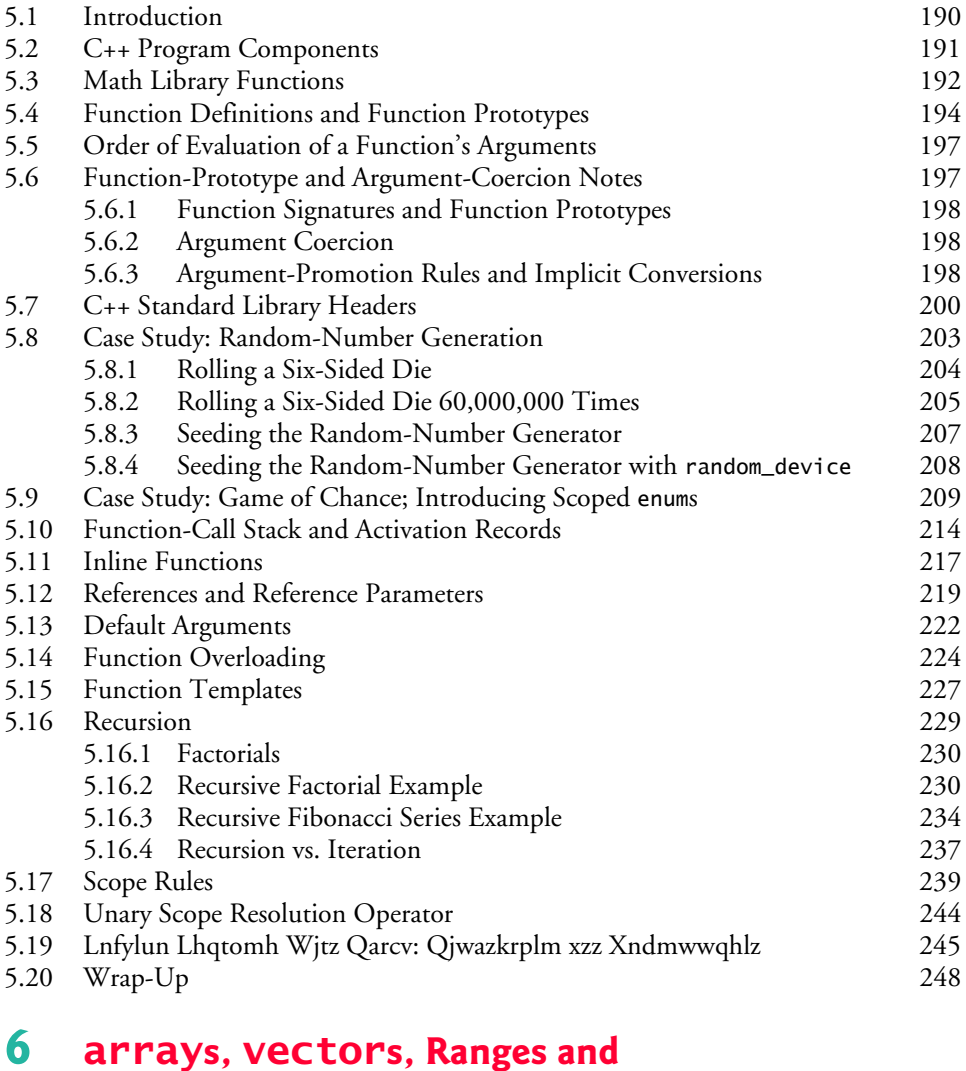

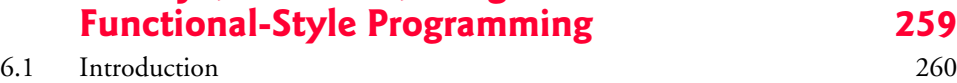

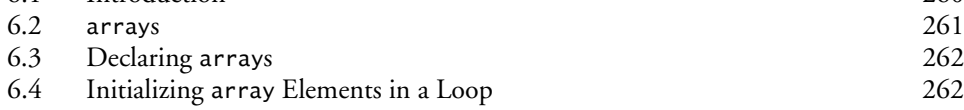

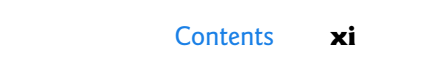

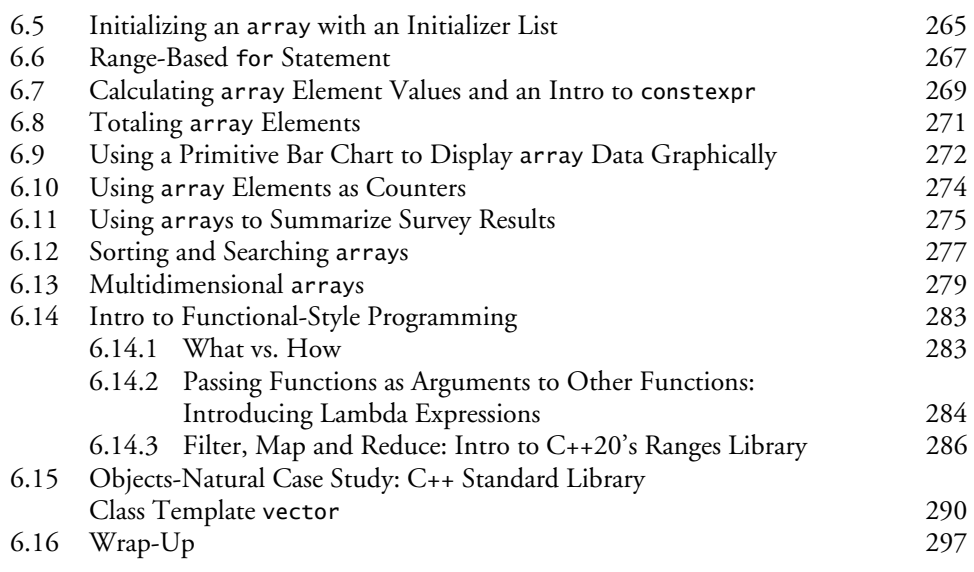

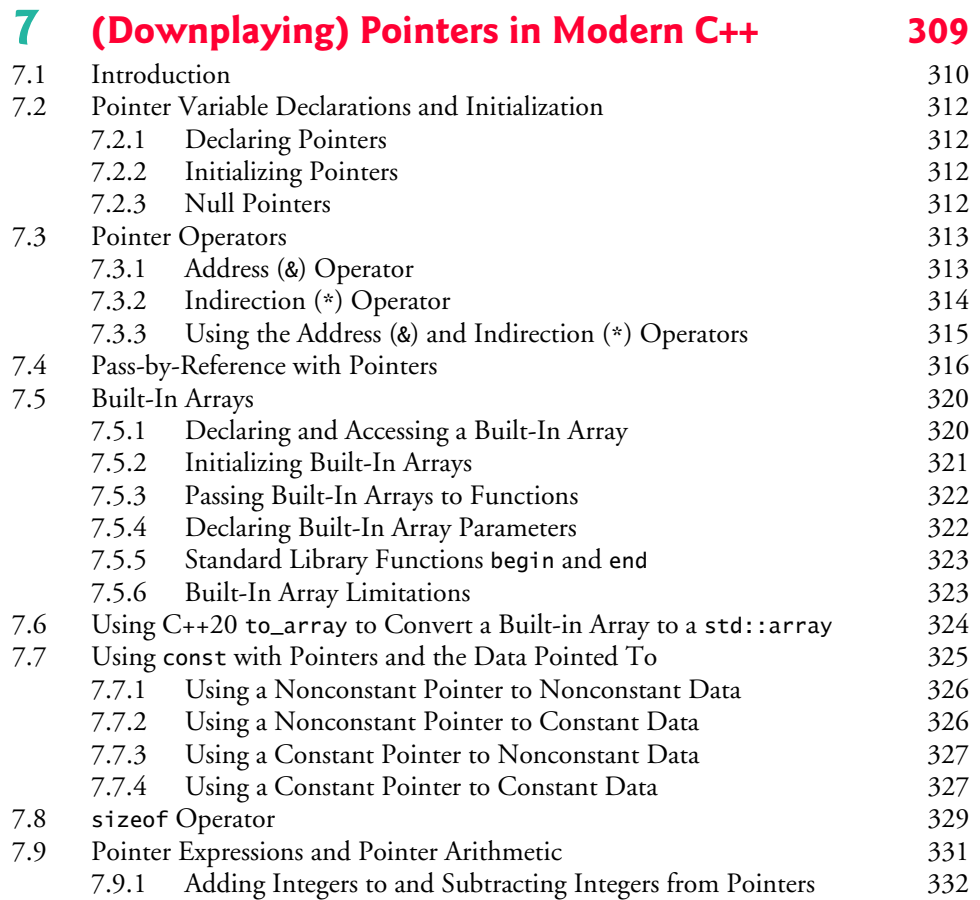

#### **xii** Contents

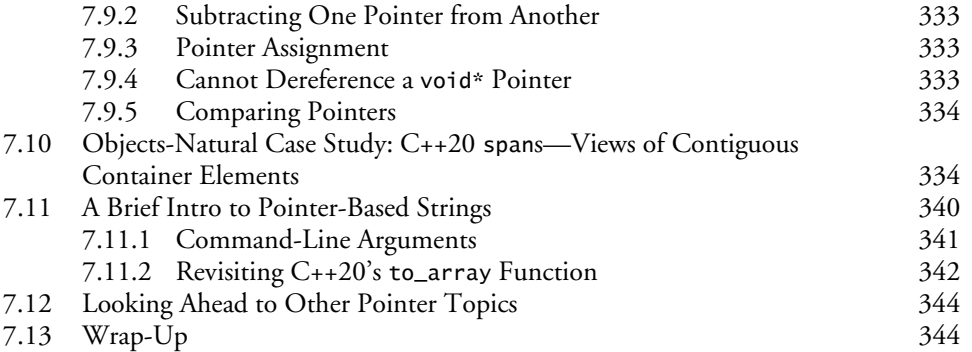

## **8 strings, string\_views, Text Files, CSV Files and Regex 357**

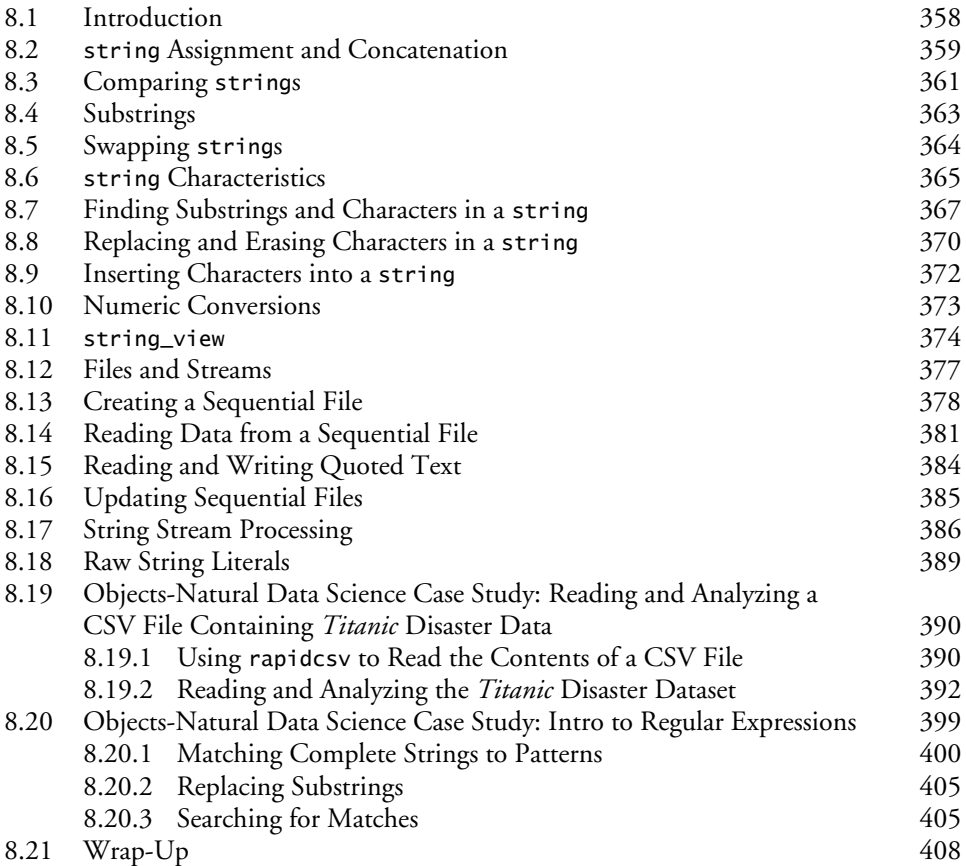

## **9 Custom Classes** 431

9.1 Introduction 432

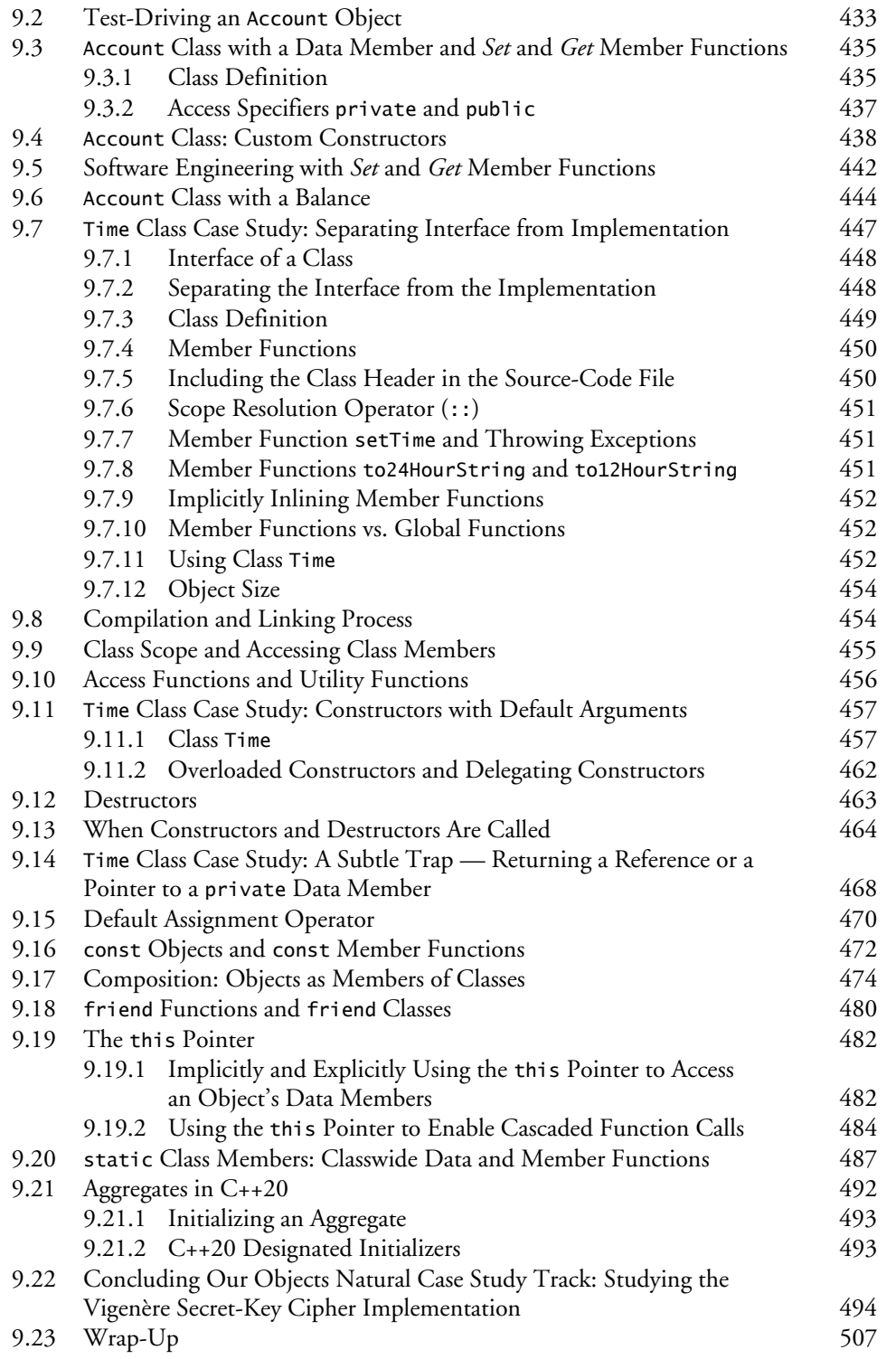

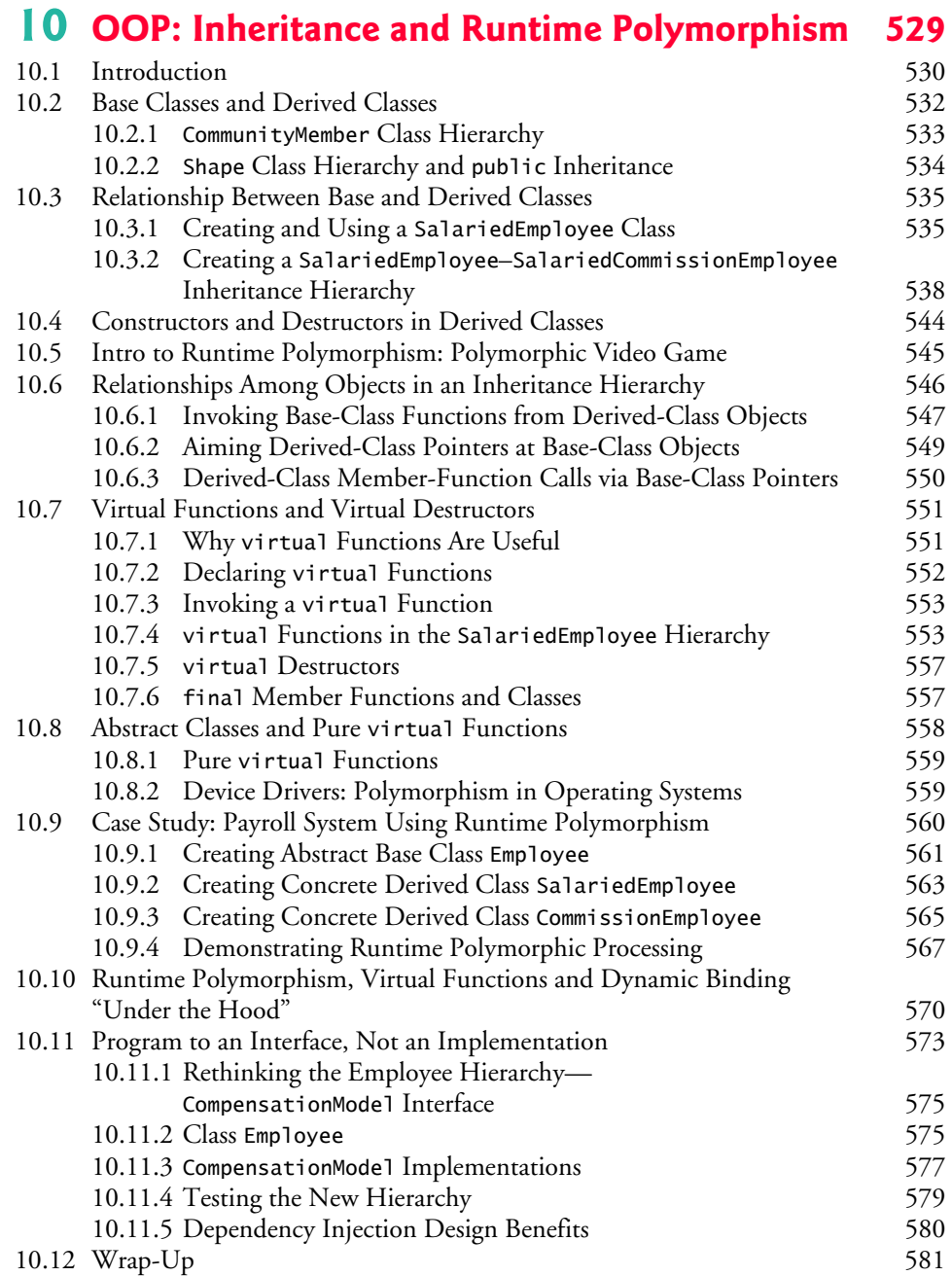

## **11 Operator Overloading, Copy/Move Semantics and Smart Pointers 587**

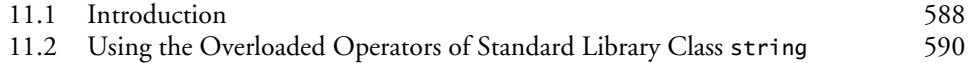

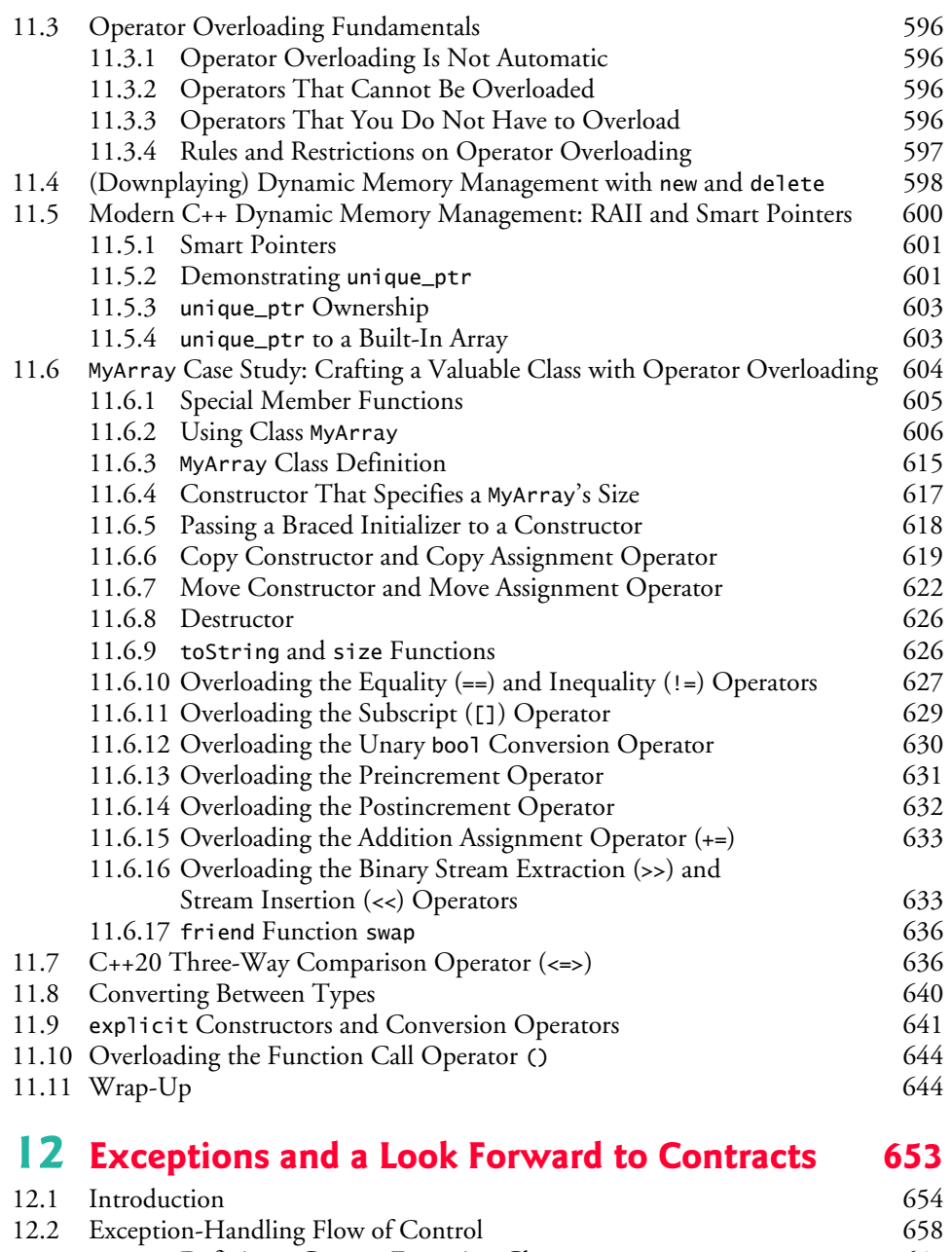

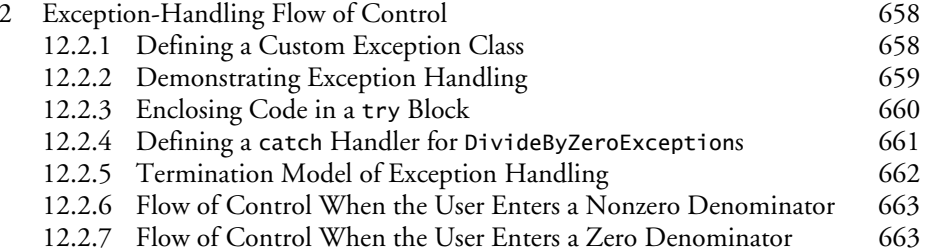

#### **xvi** Contents

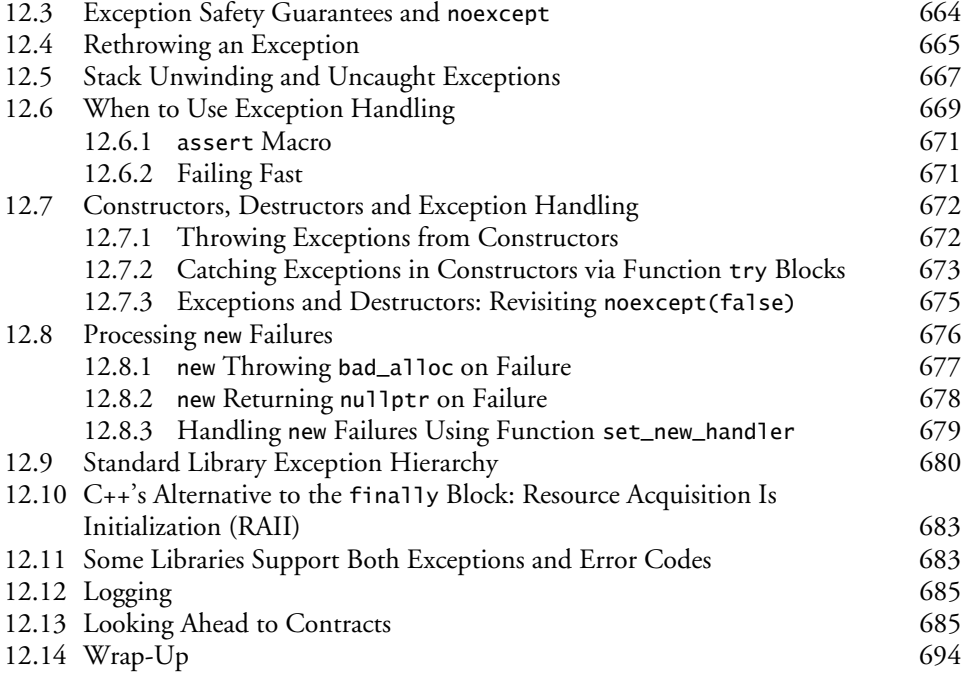

## **13 Data Structures: Standard Library Containers and Iterators** 697

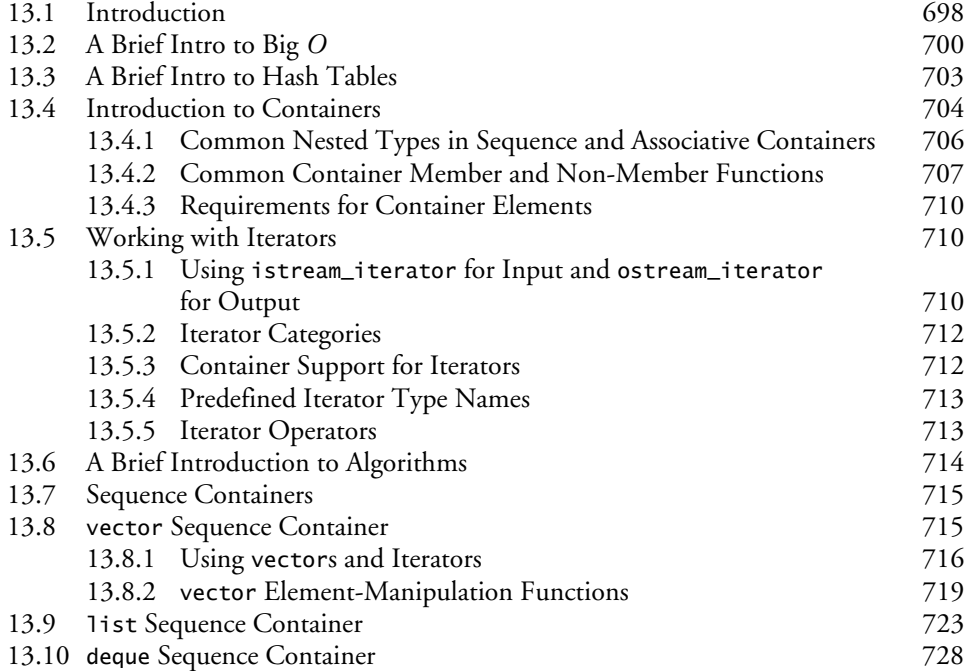

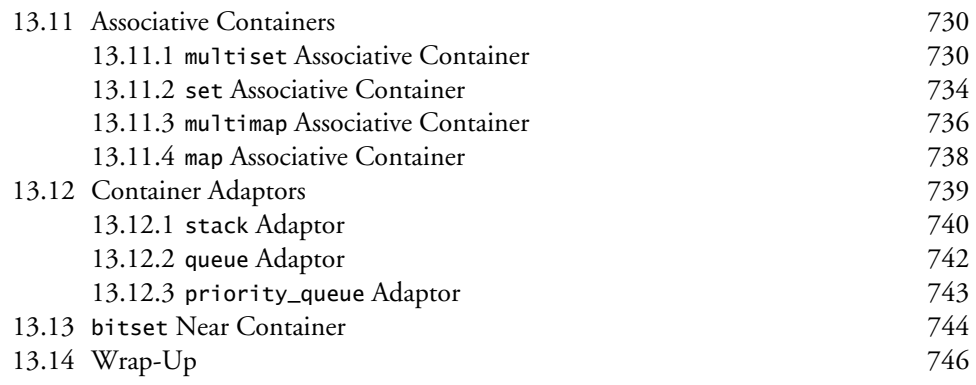

## **14 Standard Library Algorithms and C++20 Ranges & Views 773**

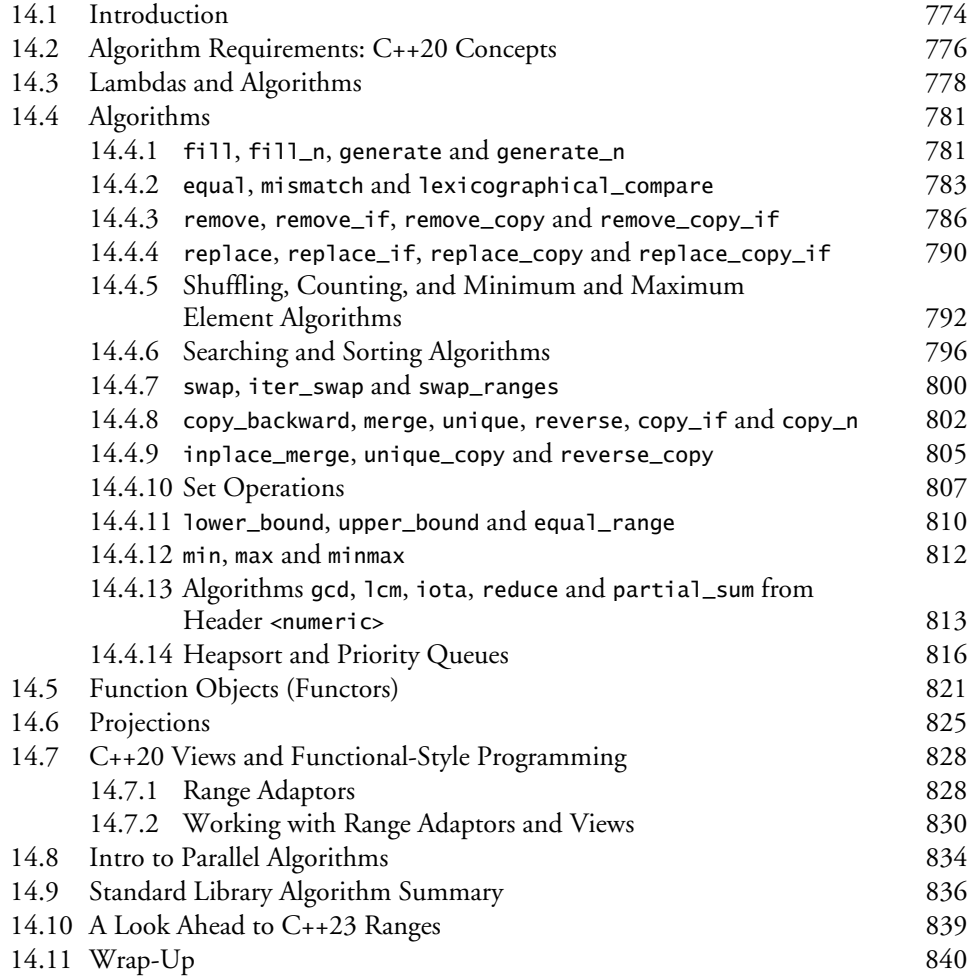

**xviii** Contents

15.14 Wrap-Up

## **15 Templates, C++20 Concepts and**  Metaprogramming **845**

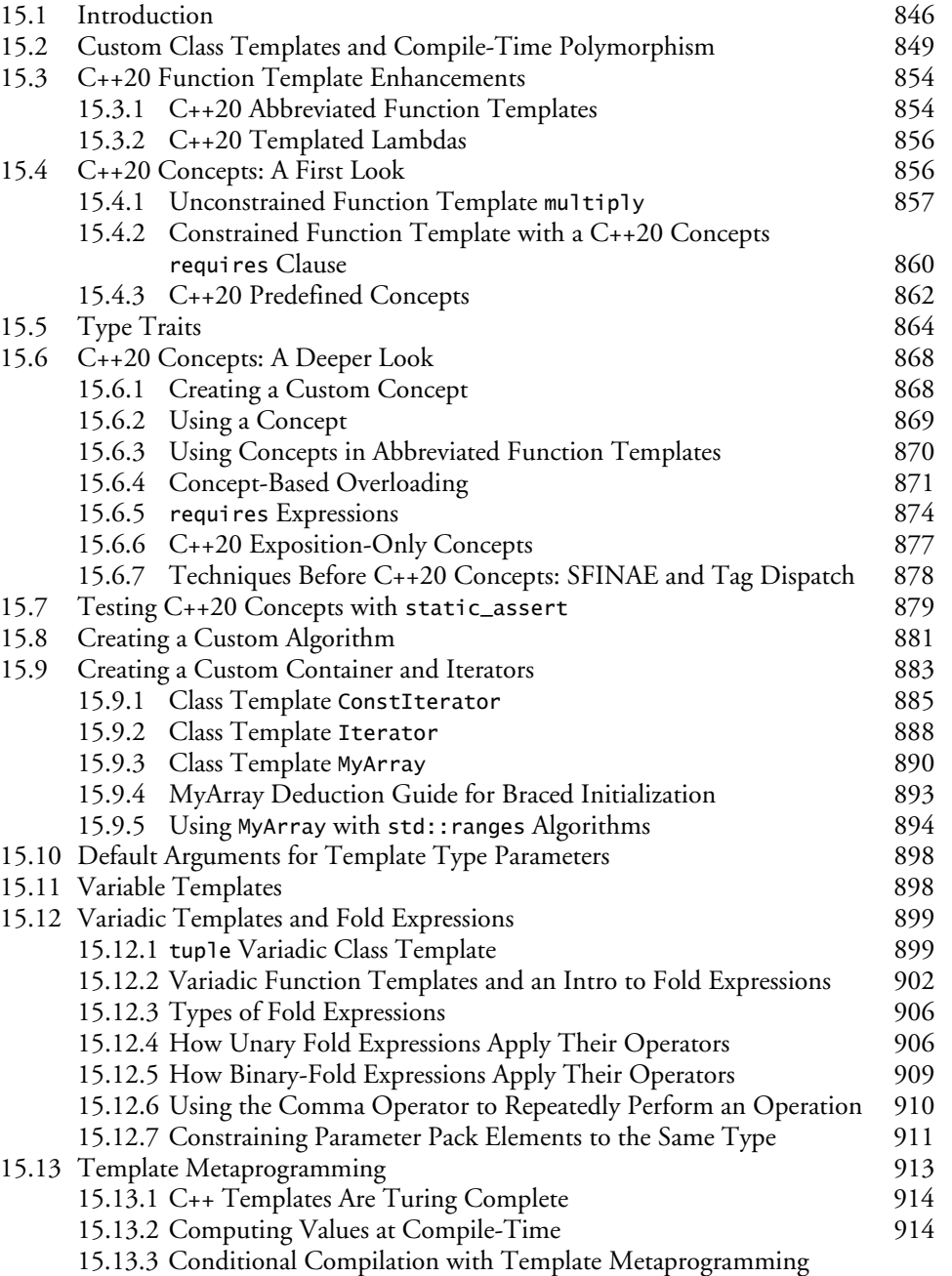

and constexpr if 919<br>Type Metafunctions 921

15.13.4 Type Metafunctions 921<br>Wrap-Up 925

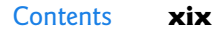

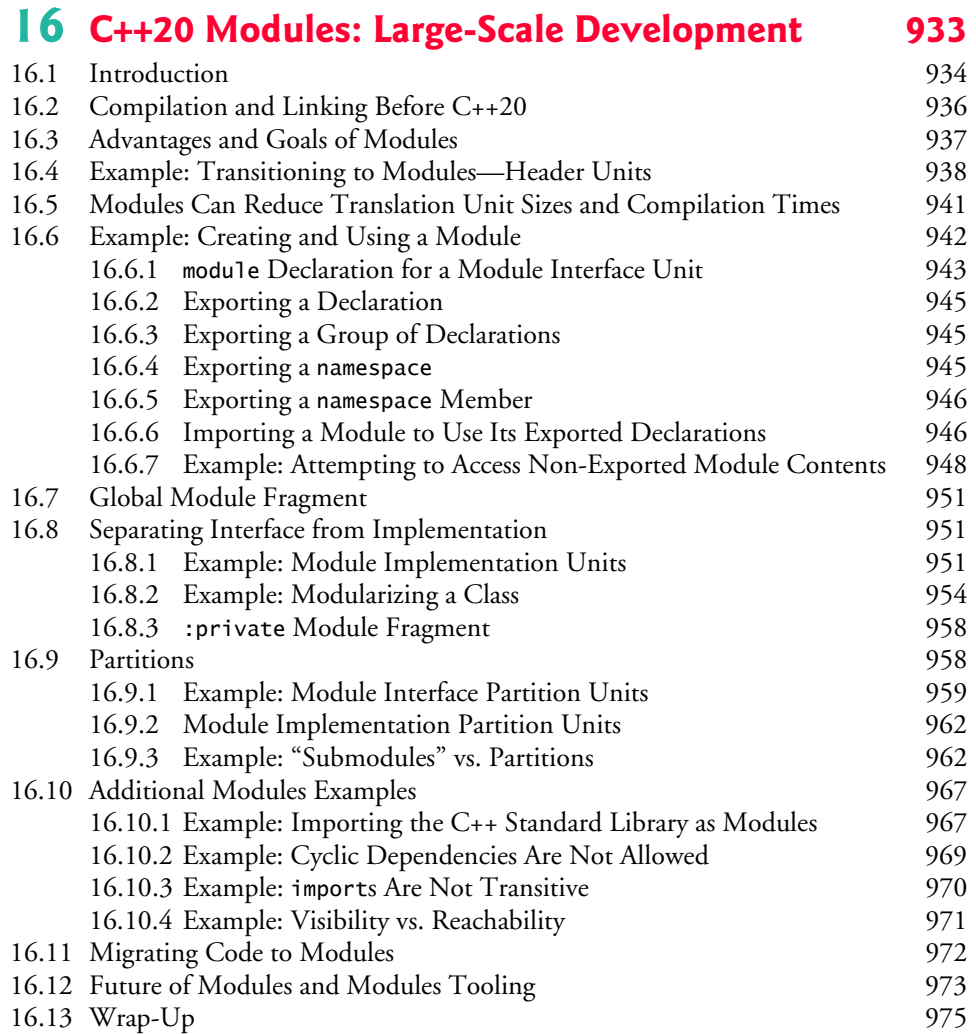

## **17 Parallel Algorithms and Concurrency: A High-Level View 2008 19987**

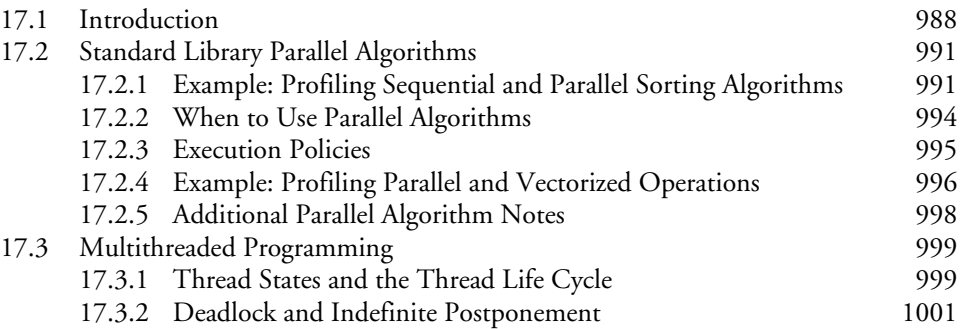

#### **xx** Contents

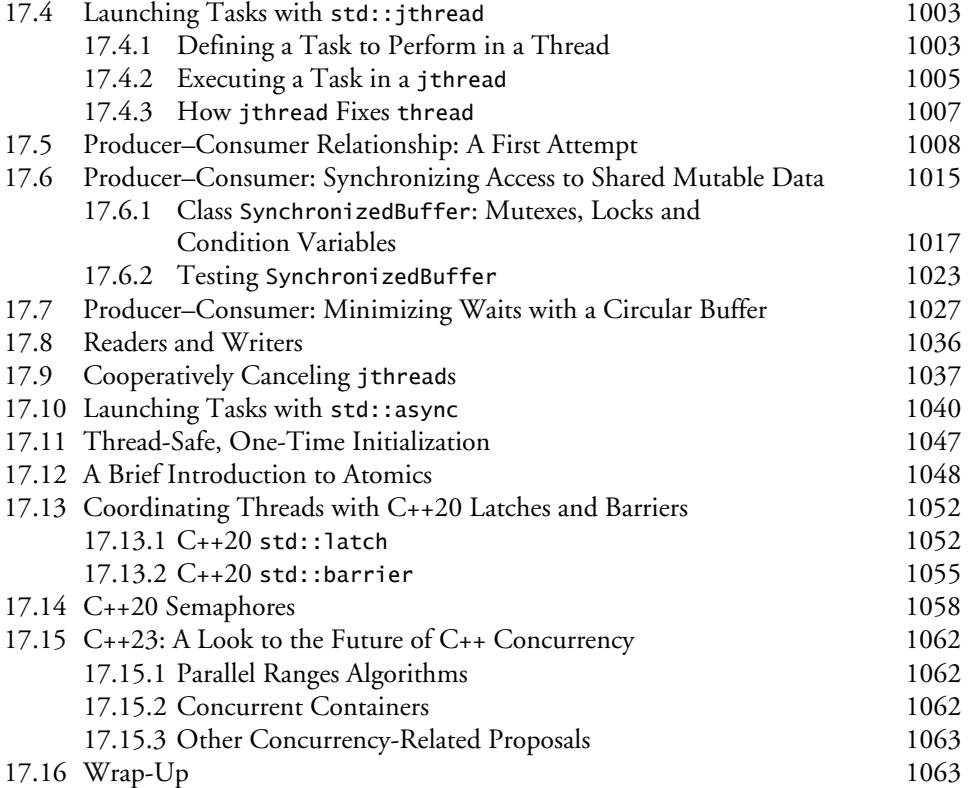

## **18 C++20 Coroutines 1073**

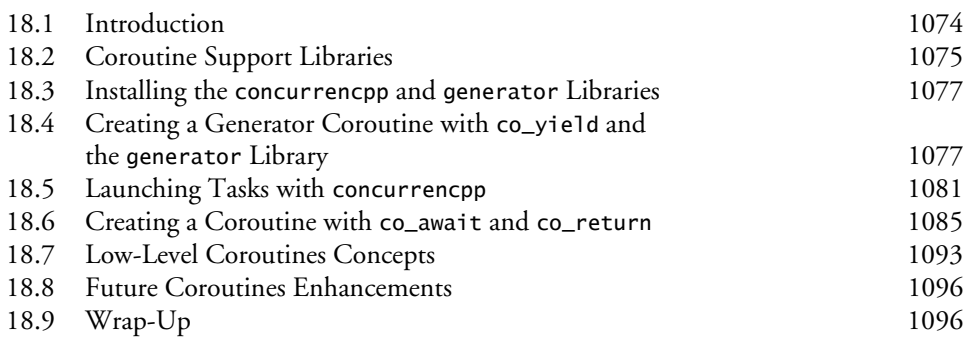

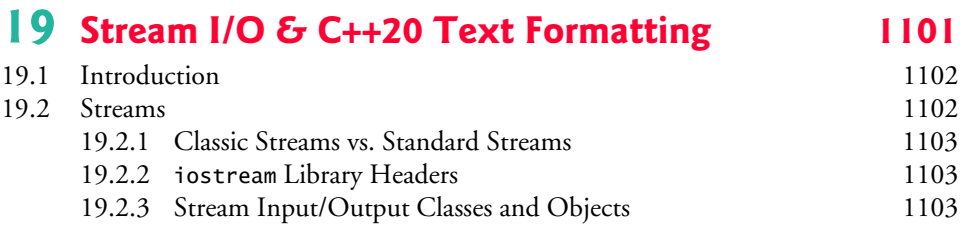

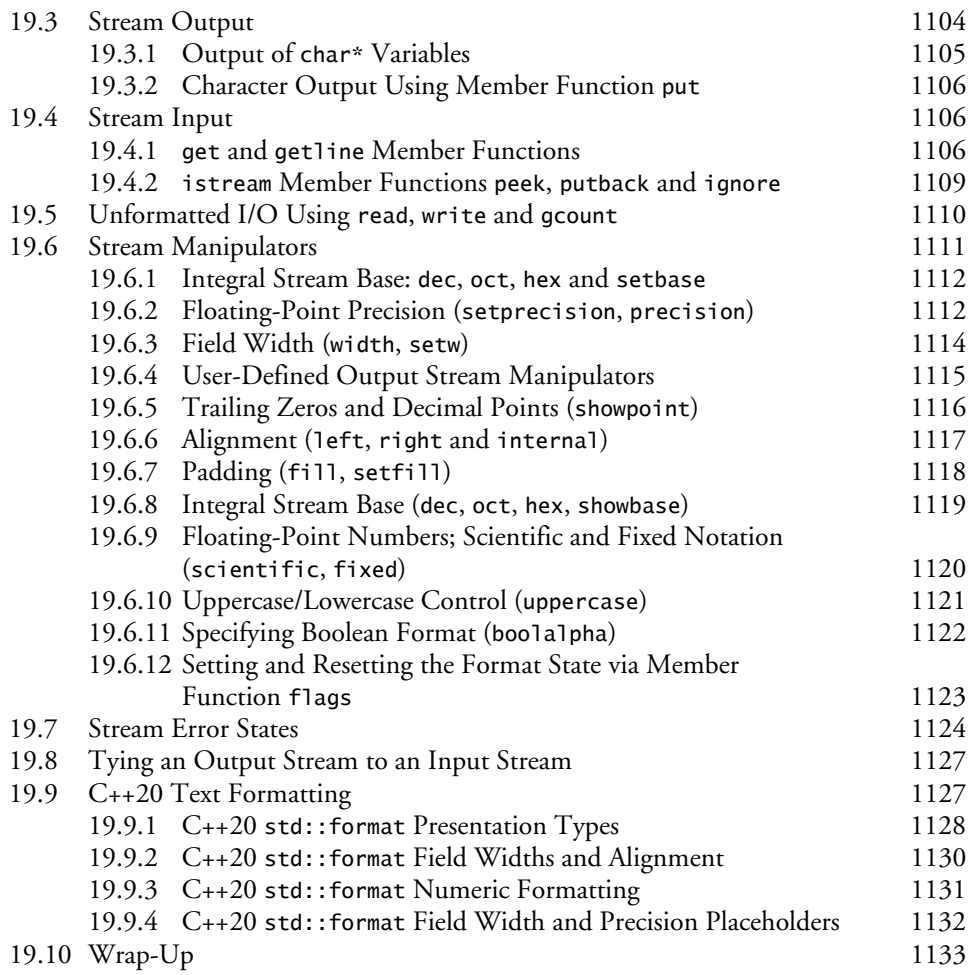

## **20 Other Topics and a Look Toward the Future of C++** 1141

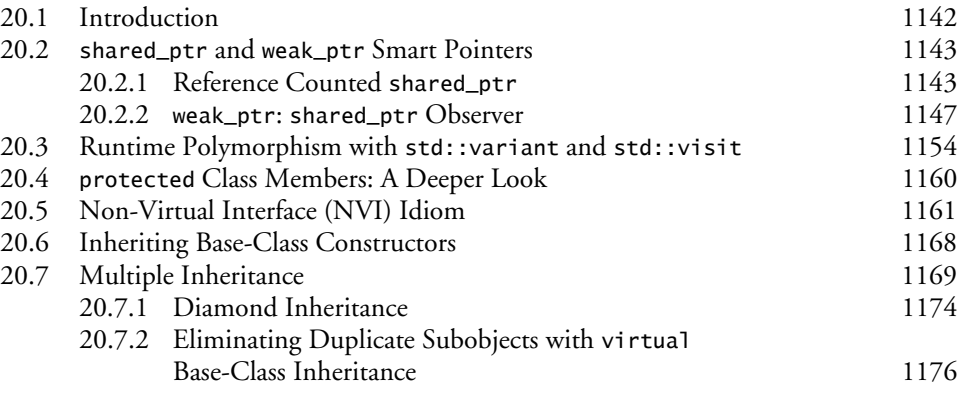

#### **xxii** Contents

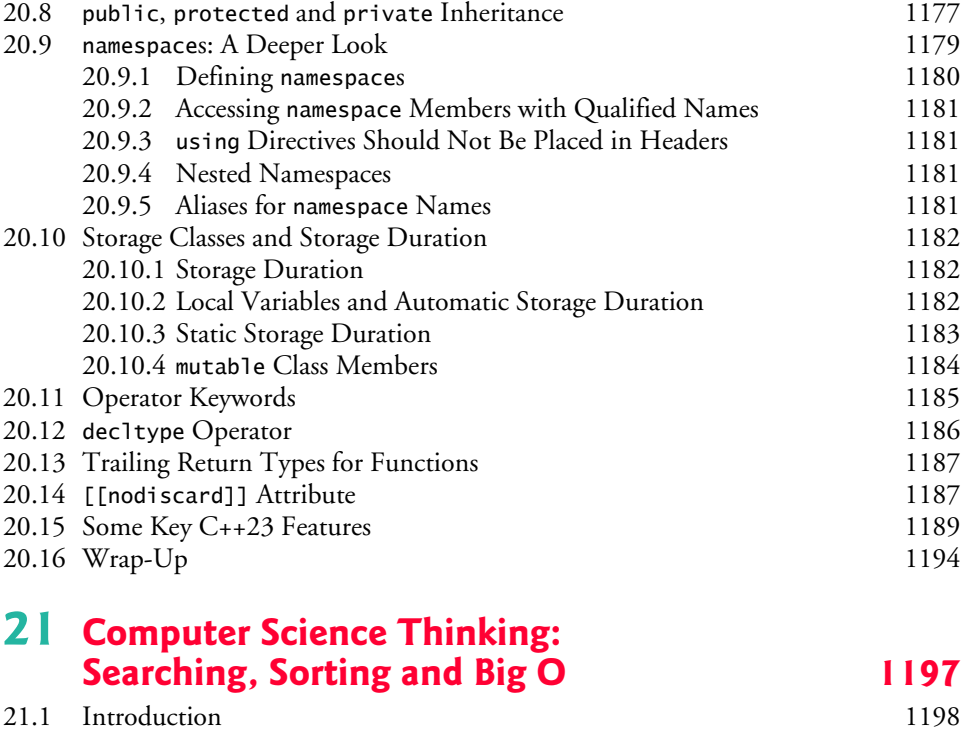

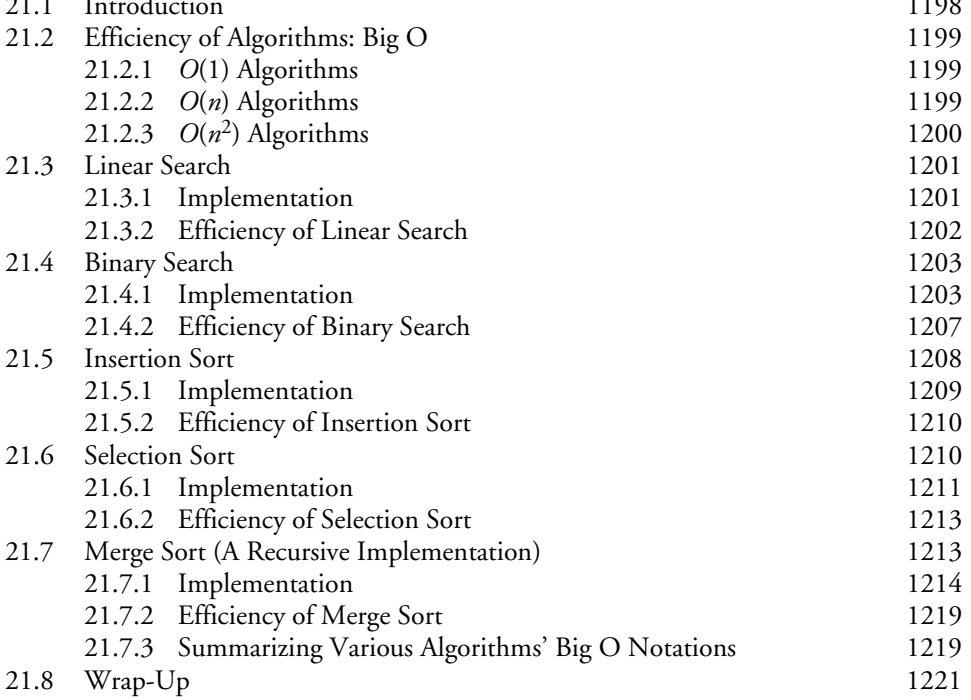

#### **Index 1225**